Adobe Photoshop CC 2015 Version 16 Crack Full Version Patch With Serial Key Download [Mac/Win]

Download

Adobe Photoshop CC 2015 Version 16 Crack Free [Mac/Win] [Latest] 2022

\* \*\*Crop:\*\* Selects a rectangular area of an image to crop.

Adobe Photoshop CC 2015 Version 16 Download [Win/Mac]

The Elements version of Photoshop is available in two flavors. Adobe Photoshop Elements and Adobe Photoshop Elements 13, which came out on March 12, 2019. In case you're new to Photoshop, you should first check out our tutorials page. If that's not enough, you may want to use our ultimate Photoshop 101 guides, which cover every key concept in Photoshop. There are 4 main features in Photoshop Elements: Cropping Adjusting Levels Filters Blending modes As you can tell, the options are quite limited. This means that you have to know Photoshop Elements very well to be able to make any edits you need to. Here are some useful settings and features that you need to know. Filter Settings There are different filters you can use in Photoshop Elements to beautify photos and create artistic effects. The default setting for the filters is "Auto" but you have to set the value using the first drop-down list. You can choose "No Filter" if you prefer the default look. Note: Not all of the filters can apply on text or lines, so you have to use the Brush tool (B). Image Types Each type of file has a special name. For example, JPG means "Joint Photographic Experts Group," which is an image file format. All the formats supported by Photoshop Elements are listed on the Format page. You can choose the type of file you want to use in your photo editing by selecting it from the Format menu. Set the Image Size and Resolution The size of the file determines how your image will appear on social media or the Internet. The smallest files are 480 x 320 pixels (SQ) and the largest is 1920 x 1440 pixels (HQ). The maximum resolution is the maximum resolution you can use to create high-quality images. If you want to make a 20-megapixel image, you can use the highest size. Image Orientation Image orientation is how an image is displayed on the screen. The most common orientation is landscape, but you can flip the image sideways for square, landscape, or portrait. You can rotate the image by using the "Rotate" tool that is located at the top of the Photoshop Elements window. Note: Not all tools work on every file type. Image Borders Image a681f4349e

Adobe Photoshop CC 2015 Version 16 Crack [2022-Latest]

Dimethylsilanol Dimethylsilanol is a silanol with the formula (CH3)2SiOH. It is a white amorphous solid that can be synthesized by hydrosilylation of two molecules of alcohol. It is used in the synthesis of silanols. Dimethylsilanol has no known biological role in living organisms. The chemical has been found in meteorites. Synthesis Dimethylsilanol can be obtained by treating trimethylchlorosilane with hydrogen fluoride. The Grignard reagent tetrabenzylmethylsilane readily forms dimethylsilanol upon treatment with aqueous sodium methoxide. Dimethylsilanol is prepared from dimethylchlorosilane. The aqueous solution (titanium tetra-\*iso\*-propoxide) is heated. Alternate names dimethylhydrosiloxane (1,1-dimethylhydroxylidene) 2-methyl-1,1,2,2-tetramethylhydroxylidene (2,2,2-trimethylhydroxylidene) dimethylsilyl diol methylmethoxydimethylsilane (dimethylhydrogensiloxane) See also Dimethylhydrosilane Dimethylsiloxane References Category:Organosilicon compounds Category:SilanesAfter the crushing defeat at the polls of the Liberal government in 2015, Liberals around the country feared a bad outcome in the next election. They were up to their eyeballs in debt and operating with a one-seat majority in the House of Commons, and a lot of Liberals were convinced their party was done for — they would never get anything like that back again. And then the Liberals won the October election, giving Justin Trudeau his first majority government. The Liberals won by a landslide in Ontario, and that helped them pull off the narrow win in the Atlantic regions. Story continues below advertisement That victory reassured many Liberals, convinced their party would at last be able to turn the page on their first term as Trudeau's government. That's no longer the case. On Wednesday, the Liberals were handed a huge defeat in an Ontario byelection in Toronto-area. A Conservative candidate who had received little attention is projected to take the seat off the Liberals. The Liberals lost the byelection because of weak Liberal

What's New in the Adobe Photoshop CC 2015 Version 16?

We've been busy installing and repairing our new roof in the last couple of weeks. Along the way we have fixed an issue, so we're back on track! By day, the new (late) roof job (and two families) have made us reflect on what it is we do with our lives – what we seek and strive to create in the world, and who we are as people. In our experience, human beings have evolved. We've learnt and developed over our lifetimes, and our path as a species has been to become increasingly complex and organised. This has included taking on and adapting the role of God. Humans are also teaching us. They show us how to live and work better, and how to learn (with a tool-kit of social skills, curiosity and wisdom). But each of our lives is different, and we come to this world with different needs, background, interests and capacities. And so we're constantly learning – which can be a hard path. We work and have our own lives, we get married, have children and then teach them, help them, hold them, fail them and succeed them. And, in all of these things, we get better. We're reminded of this at our own school, where we have been teaching middle school students for 12 years. We are always pushing ourselves to grow and learn. I'm very lucky to work with a team that is equally committed to improving itself and the school. And we seem to be succeeding, which is nothing short of remarkable. The internet – and media in general – is changing our society, and even how we think of our own lives. Perhaps this seems self-evident, but this is not the case. People increasingly spend more time, in less time, on their phones and other devices. They multitask all day long, and leave only enough time to get back to their devices in the evening. As a result, we are experiencing a crisis in attention – and more people are focusing on things that are, by and large, irrelevant to their lives, and are creating a staccato, information and distraction dominated world. In our school, we are interested in helping our students develop strong self-control, curiosity and concentration – skills that will help them learn. We are also aware that as educators, we're responsible for creating an environment where our students can learn to

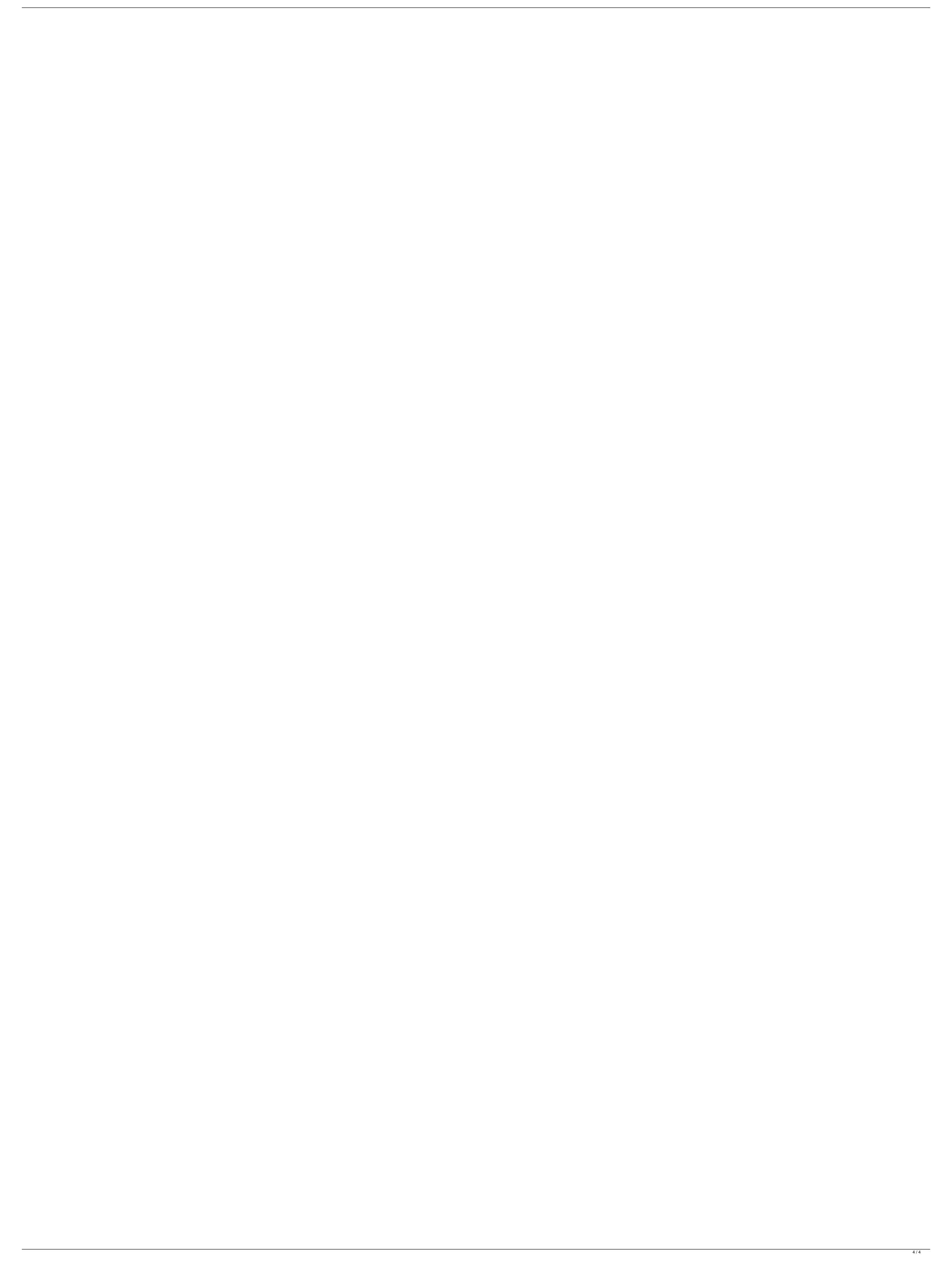